# x86-64 encoding / viruses

#### **last time**

#### x86-64 registers

overlapping registers write 32-bit  $\rightarrow$  overwrite top of 64-bit pseudo-register %rip: address of end of instruction  $\%$ xmm/ $\%$ ymm registers; x87 floating point stack

#### AT&T syntax:

destination last, \$ for constants (otherwise memory)  $B, I, S \rightarrow B + I \cdot S$ 

#### Linux x86-64 calling convention

lea (load effective address) — copy address to result

segmentation:  $%5:0\times10$ : access  $0\times10 +$  base address for FS set by OS, used for thread-local storage

#### **quiz reliability aside**

appears the quiz site sometimes didn't give feedback when submitting logged-out of NetBadge

I don't understand how (200 GET response when there should be NetBadge prompt?)

problem should not recur (quiz submission w/o NetBadge)

let me know if this affected your quiz score

### **x86 instruction encoding**

in 2110, 3330 you learned a "teaching" machine code

Y86 (3330) is very like what x86 should be

…but it isn't

why? history!

#### **the 8086**

1979 Intel processor

- 4 general purpose 16-bit registers: AX, BX, CX, DX
- 4 special 16-bit registers: SI, DI, BP, SP

#### **8086 instruction encoding: simple**

special cases: 1-byte instructions: anything with no arguments push ax, push bx, push cx, …(dedicated opcodes) pop ax, …

#### **8086 instruction encoding: two-arg**

1-byte opcode

#### sometimes ModRM byte:

```
2-bit "mod" and
3-bit register number (source or dest, depends on opcode) and
3-bit "r/m" (register or memory)
```

```
"mod" + "r/m" specify one of:
    %reg (mod = 11)
    (%bx/%bp, %si/%di)
    (%bx/%si/%di)
    offset(%bx/%bp/,%si/%di) (8- or 16-byte offset)
```
non-intuitive table

#### **16-bit ModRM table**

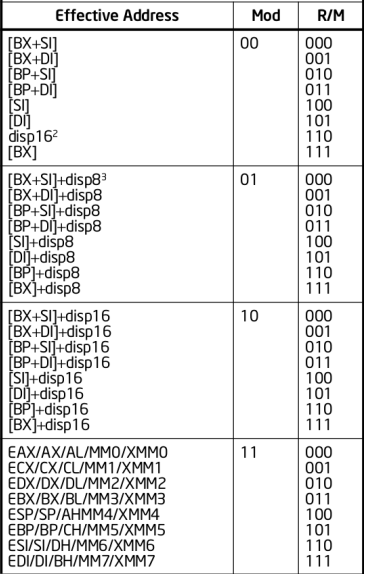

#### **16-bit ModRM table**

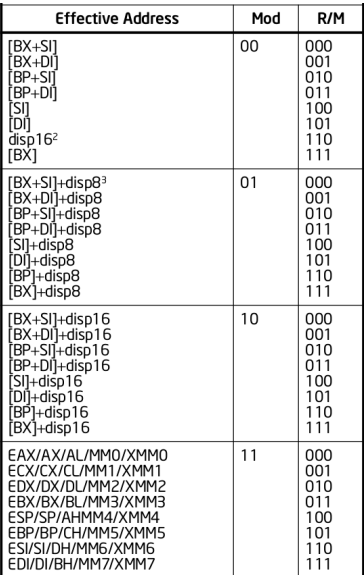

e.g. add %bl, %cl (Intel syntax: add CL, BL) Intel manual: 02 /r: ADD r8 (dest), r/m8 /r means ModRm byte with reg set to reg# opcode  $= 0x02$  ModRM byte  $=$ 11 (mod) / 001 (reg: %cl) / 011 (r/m: %bl) or 1100 1011 final encoding: 02 cb

#### **8086 evolution**

Intel 8086 — 1979, 16-bit registers

Intel (80)386 — 1986, 32-bit registers

AMD K8 — 2003, 64-bit registers

#### **x86 modes**

- x86 has multiple modes
- maintains compatiblity
- e.g.: modern x86 processor can work like 8086 called "real mode"
- different mode for 32-bit/64-bit
- same basic encoding; some sizes change

#### **32-bit ModRM table**

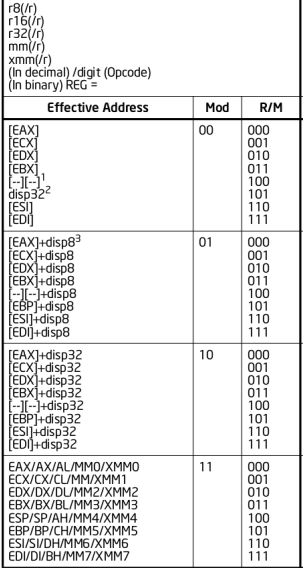

#### **32-bit ModRM table**

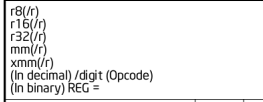

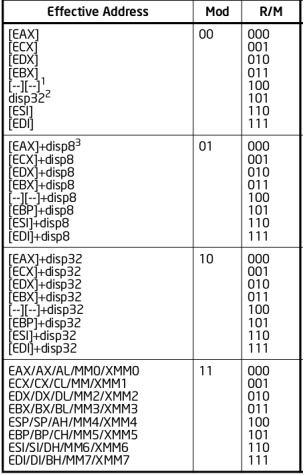

general pattern for 32-bit x86 register numbering:  $AX = 0$ , CX, DX, BX, SP, BP, SI, DI  $= 7$ 

not all registers treated equally to make space for special types of addressing:

 $(base + index * scale, constant address)$ 

8086 addressing modes made registers different

32-bit mode got rid of this (mostly)

problem: not enough spare bits in ModRM byte

solution: if " $r/m$ " bits  $= 100$  (4, normally ESP), extra "SIB" byte: 2 bit scale: 00 is 1, 01 is 2, 10 is 4, 11 is 8 3 bit index: index register number 3 bit base: base register number

8086 addressing modes made registers different

32-bit mode got rid of this (mostly)

problem: not enough spare bits in ModRM byte

solution: if " $r/m$ " bits  $= 100$  (4, normally ESP), extra "SIB" byte: 2 bit scale: 00 is 1, 01 is 2, 10 is 4, 11 is 8 3 bit index: index register number 3 bit base: base register number

8086 addressing modes made registers different

32-bit mode got rid of this (mostly)

problem: not enough spare bits in ModRM byte

solution: if " $r/m$ " bits  $= 100$  (4, normally ESP), extra "SIB" byte: 2 bit scale: 00 is 1, 01 is 2, 10 is 4, 11 is 8 3 bit index: index register number 3 bit base: base register number

8086 addressing modes made registers different

32-bit mode got rid of this (mostly)

problem: not enough spare bits in ModRM byte

solution: if " $r/m$ " bits  $= 100$  (4, normally ESP), extra "SIB" byte: 2 bit scale: 00 is 1, 01 is 2, 10 is 4, 11 is 8 3 bit index: index register number 3 bit base: base register number

#### **intel manual: SIB table**

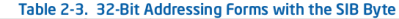

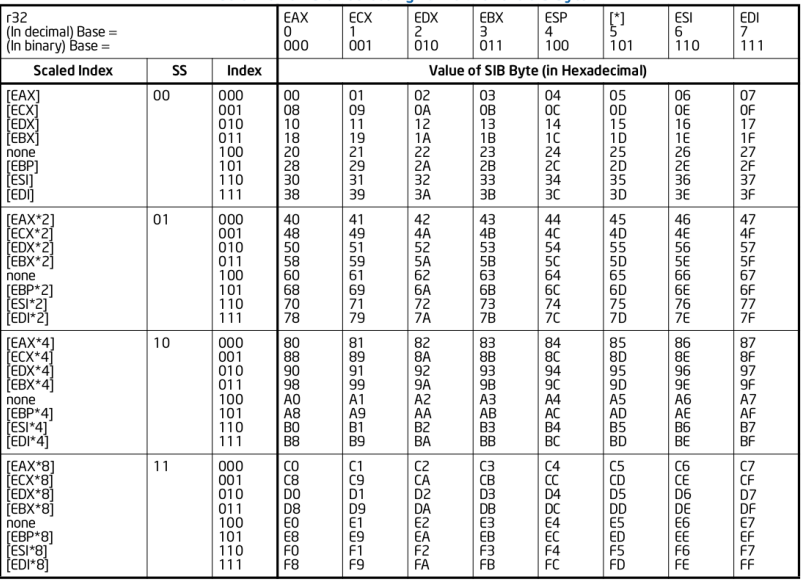

#### NOTES:

1. The [\*] nomenclature means a disp32 with no base if the MOD is 00B. Otherwise, [\*] means disp8 or disp32 + [EBP]. This provides the

#### **basic 32-bit encoding**

opcode | Mod | Reg/Opcode | R/M SIB byte displacement immediate

dashed: not always present

opcodes: 1-3 bytes

some 5-bit opcodes, with 3-bit register field (alternate view: 8-bit opcode with fixed register) sometimes Reg part of ModRM used as add'tl part of opcode

displacement, immediate: 1, 2, or 4 bytes

or, rarely, 8 bytes

#### **exercise 1**

 $r8(r)$ <br> $r16(r)$ 

opcode | mod | reg/opcode | r/m  $\frac{1}{2}$  scale / idx / base  $\frac{1}{2}$  displacement  $\frac{1}{2}$  immediate

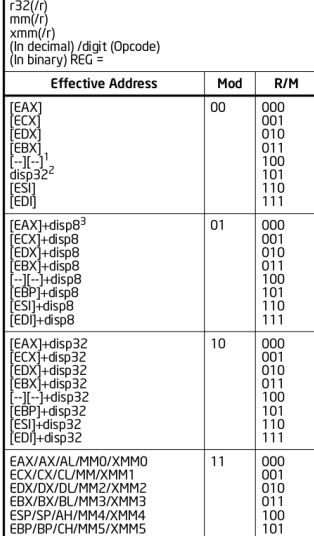

#### **BTS-Bit Test and Set**

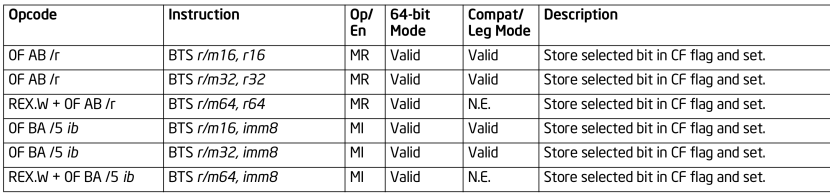

#### **Instruction Operand Encoding**

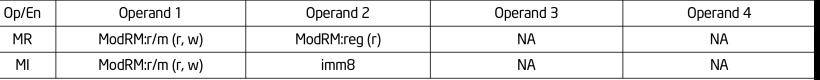

#### exercise: encode btsl \$7, 4(%rax) (Intel syntax: BTS DWORD PTR[RAX+4], 7)

#### **what about 64-bit?**

adds 8 more registers — more bits for reg  $#?$ 

didn't change encoding for existing instructions, so…

instruction prefix "REX"

32-bit x86 already had many prefixes

also selects 64-bit version of instruction

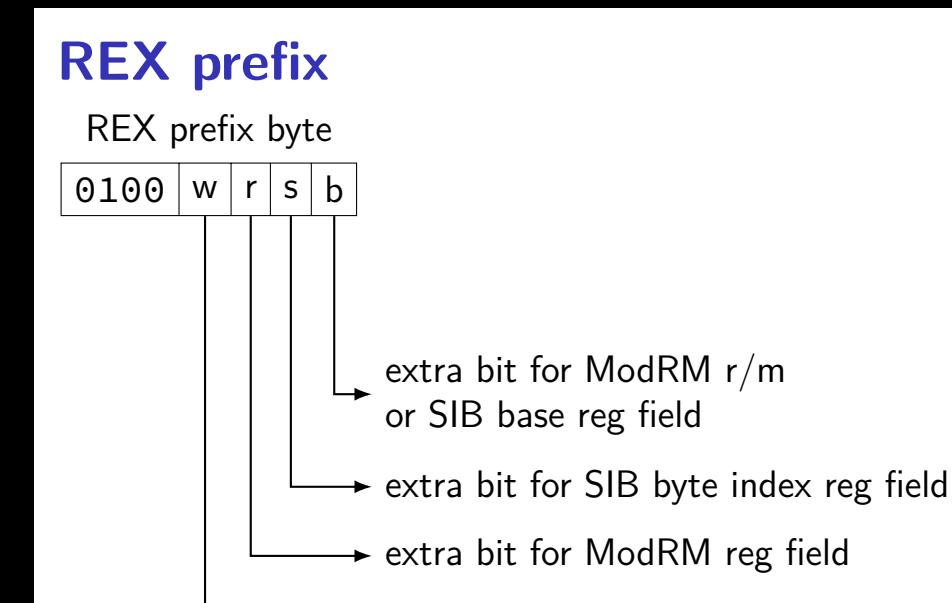

1 if 64-bit values (%rax, etc. or from memory) 0 if 32-bit values (%eax, etc. or from memory)

# **64-bit REX exercise (1)**

add %eax, %ecx (Intel: ADD ecx, eax) 01 (opcode) c1 (MOD: 11 / REG: 000 (eax) / RM: 001 (ecx))

exercise 2a: add %eax, %r10d (Intel: ADD r9d, eax) = ???

REX prefix  $+ 01 + MOD-REG-R/M$  byte

REX prefix:

0100

w (is 64-bit values?) r (extra bit for Reg field)

s (extra bit for SIB index reg)

b (extra bit for R/M or SIB base field)

# **64-bit REX exercise (2)**

add %eax, %ecx (Intel: ADD ecx, eax) 01 (opcode) c1 (MOD: 11 / REG: 000 (eax) / RM: 001 (ecx))

exercise 2b: add %rax, %rcx (Intel: ADD rcx, rax) = ??? REX prefix  $+$  01  $+$  MOD-REG-R/M byte

REX prefix:

0100 w (is 64-bit values?) r (extra bit for Reg field) s (extra bit for SIB index reg) b (extra bit for  $R/M$  or SIB base field)

#### **overall encoding**

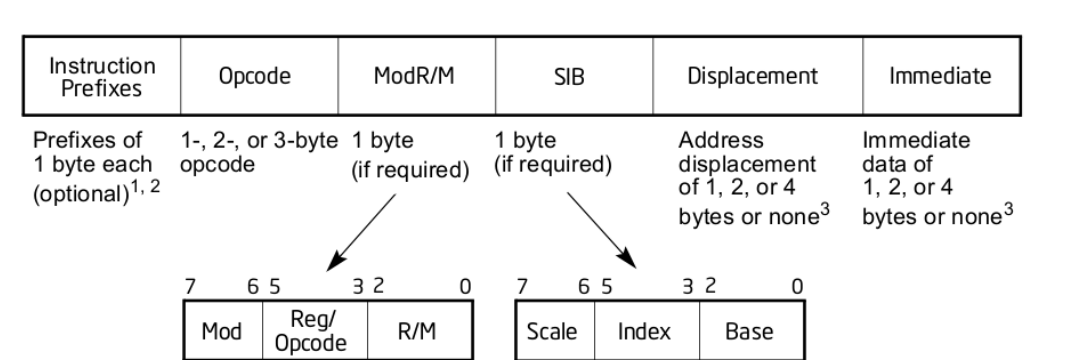

1. The REX prefix is optional, but if used must be immediately before the opcode; see Section 2.2.1. "REX Prefixes" for additional information.

2. For VEX encoding information, see Section 2.3, "Intel® Advanced Vector Extensions (Intel®  $AVX$ )".

3. Some rare instructions can take an 8B immediate or 8B displacement.

#### Figure 2-1. Intel 64 and IA-32 Architectures Instruction Format

#### **instruction prefixes**

- REX (64-bit and/or extra register bits)
- VEX (SSE/AVX instructions; other new instrs.)
- operand/address-size change (64/32 to 16 or vice-versa)
- LOCK synchronization between processors
- REPNE/REPNZ/REP/REPE/REPZ turns instruction into loop
- segment overrides

# **x86 encoding example (1)**

pushq %rax encoded as 50

5-bit opcode 01010 plus 3-bit register number 000

#### pushq %r13 encoded as 41 55

41: REX prefix 0010 (constant), w:0, r:0, s:0, b:1  $w = 0$  because push is never 32-bit in 64-bit mode 55: 5-bit opcode 01010; 3-bit reg  $# 101$ 4-bit reg  $\#$  1101 = 13

### **x86 encoding example (2)**

- addq 0x12345678(%rax,%rbx,2), %ecx
- 03: opcode add  $r/m32$  to  $r/m32$
- 8c: ModRM: mod  $= 10$ ; reg  $= 001$ , r/m: 100  $reg = 001 = %$ ecx (table) SIB byte  $+$  32-bit displacement (table)
- 58: SIB: scale  $= 01$ , index  $= 011$ , base  $= 000$ index  $011 =$  %rbx; base  $000 =$  %rax;
- 78 56 32 12: 32-bit constant 0x12345678

#### **x86 encoding example (3)**

- addq 0x12345678(%r10,%r11,2), %rax
- 4b: REX prefix  $0100+w:1$ , r:0, s:1, b:1
- 03: opcode add  $r/m64$  to r64 (with REX.w)
- 84: ModRM: mod = 10; reg = 000, r/m: 100  $reg = 0000 = \%$ rax SIB byte  $+$  32-bit displacement (table)
- 5a: SIB: scale  $= 01$ , index  $= 011$ , base  $= 010$ with REX: index =  $1011$  (11), base =  $1010$  (10)
- 78 56 32 12: 32-bit constant 0x12345678

#### **x86 encoding example (3)**

- addq 0x12345678(%r10,%r11,2), %rax
- 4b: REX prefix  $0100+w:1$ , r:0, s:1, b:1
- 03: opcode add  $r/m64$  to r64 (with REX.w)
- 84: ModRM: mod = 10; reg = 000, r/m: 100  $reg = 0000 = \%$ rax SIB byte  $+$  32-bit displacement (table)
- 5a: SIB: scale  $= 01$ , index  $= 011$ , base  $= 010$ with REX: index =  $1011$  (11), base =  $1010$  (10)
- 78 56 32 12: 32-bit constant 0x12345678

# **x86 encoding example (4)**

- movq %fs:0x10,%r13
- 64: FS segment override
- 48: REX: w: 1 (64-bit), r: 1, s: 0, b: 0
- 8b: opcode for MOV memory to register
- 2c: ModRM: mod  $= 00$ , reg  $= 101$ , r/m: 100 with REX:  $reg = 1101$  [%r12];  $r/m = 100$  (SIB follows)
- 25: SIB: scale  $= 00$ ; index  $= 0100$ ; base  $= 0101$ no register/no register in table
- 10 00 00 00: 4-byte constant 0x10

# **x86-64 impossibilities**

```
illegal: movq 0x12345678ab(%rax), %rax
    maximum 32-bit displacement
    movq 0x12345678ab, %rax okay
         extra mov opcode for %rax only
```

```
illegal: movq $0x12345678ab, %rbx
    maximum 32-bit constant
    movq $0x12345678ab, %rax okay
```
illegal: pushl %eax no 32-bit push/pop in 64-bit mode but 16-bit allowed (operand size prefix byte 66 )

illegal: movq (%rax, %rsp), %rax cannot use %rsp as index register movq (%rsp, %rax), %rax okay

#### **position dependence**

two ways of encoding addresses in x86-64 assembly:

address in little endian (typically 32-bits — limit on executable size) difference between address and %rip (next instruction address)

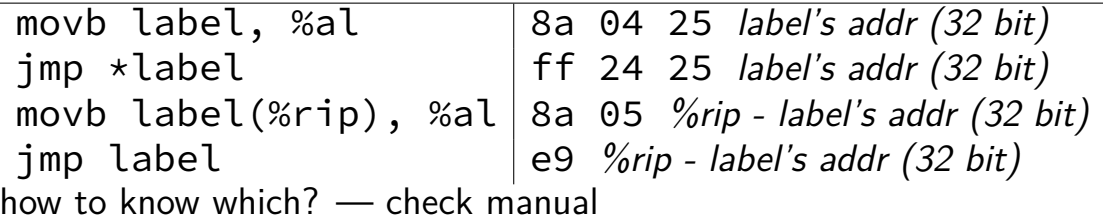

#### **position-independence: which to use?**

suppose we're inserting "evil" code at changing addresses in executable's memory

which of the following do we want absolute encoding for? (i.e. which would absolute encoding be easier than relative)

- A. address of a jump from evil code to function at fixed loc in executable
- B. address of a jump in a loop in the "evil" code
- C. address of a string in the "evil" code
- D. address of a string in the executable

#### **self-replicating malware**

attacker's problem: getting malware to run where they want

some options:

connect to machine and install it there

send to someone

convince someone else to send it to someone

### **self-replicating malware**

attacker's problem: getting malware to run where they want

some options:

connect to machine and install it there

send to someone

convince someone else to send it to someone

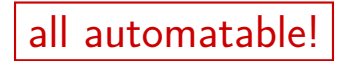

#### **recall: kinds of malware**

- viruses infects other programs
- worms own malicious programs
- trojans useful (looking) program that also is malicious
- rootkit silent control of system

#### **viruses: hiding in files**

get someone run your malware?

program they already want to run

to spread your malware?

program they already want to copy

trojan approach: create/modify new program simpler: modify already used/shared program

#### **viruses: hiding in files**

get someone run your malware?

program they already want to run

to spread your malware?

program they already want to copy

trojan approach: create/modify new program simpler: modify already used/shared program

#### **viruses: infecting programs?**

viruses infecting other programs seems less common (but hard to get good statistics…)

but producing infected versions of legitimate software is common e.g. fake download site

techniques for automated infection similar to manual infection

#### **virus prevalence**

#### viruses on commerically sold software media

#### from 1990 memo by Chris McDonald: 4. MS-DOS INFECTIONS

SOFTWARE REPORTING LOCATION DATE VIRAL INFECTION a. Unlock Masterkey Kennedy Space Center Oct 89 Vienna b. SARGON III Iceland Sep 89 Cascade (1704)<br>c. ASYST RTDEMO02.EXE Fort Belvoir Aug 89 Jerusalem-B c. ASYST RTDEMO02.EXE Fort Belvoir d. Desktop Fractal Various Jan 90 Jerusalem (1813) Design System e. Bureau of the Government Printing Jan 90 Jerusalem-B Census, Elec. County Office/US Census Bureau & City Data Bk., 1988 f. Northern Computers Iceland Mar 90 Disk Killer (PC Manufacturer shipped infected systems.) 5. MACINTOSH INFECTIONS SOFTWARE REPORTING LOCATION DATE VIRAL INFECTION a. NoteWriter 6 Colgate College Sep 89 Scores and nVIR .......

#### **early virus motivations**

lots of (but not all) early virus software was "for fun"

not trying to monetize malware (like is common today)

hard: Internet connections uncommon

#### **Case Study: Vienna Virus**

Vienna: virus from the 1980s

This version: published in Ralf Burger, "Computer Viruses: a high-tech disease" (1988)

targetted COM-format executables on DOS

### **Diversion: .COM files**

.COM is a very simple executable format

no header, no segments, no sections

file contents loaded at fixed address 0x0100

execution starts at 0x0100

everything is read/write/execute (no virtual memory)

# **Vienna: infection**

#### 0x0100: mov \$0x4f28, %cx  $/*$  b9 28 4f  $*/$ 0x0103: mov \$0x9e4e, %si  $/*$  be 4e 9e  $*/$ mov %si, %di push %ds /\* more normal program code \*/ .... 0x0700:  $/*$  end  $*/$ uninfected

```
0x0100: jmp 0x0700
0x0103: mov $0x9e4e, %si
...
0x0700:
    push %cx
    ... // %si \leftarrow 0x903
    mov $0x100, %di
    mov $3, %cx
    rep movsb
    ...
    mov $0x0100, %di
    push %di
    xor %di, %di
    ret
...
0x0903:
    .bytes 0xb9 0x28 0x4f
...
          infected
```
#### **Vienna: "fixup"**

...

0x0700: push %cx // initial value of %cx matters?? mov \$0x8fd, %si // %si  $\leftarrow$  beginning of data mov %si, %dx // save %si // movsb uses %si, so // can't use another register add \$0xa, %si // offset of saved code in data mov \$0x100, %di // target address mov \$3, %cx // bytes changed /\* copy %cx bytes from  $(% \mathcal{L}_{0})$  to  $(% \mathcal{L}_{1})$  \*/ rep movsb

... // saved copy of original application code 0x903: .byte 0xb9 .byte 0x28 .byte 0x4f

#### **Vienna: "fixup"**

0x0700: push %cx // initial value of %cx matters?? mov \$0x8fd, %si // %si  $\leftarrow$  beginning of data mov %si, %dx // save %si // movsb uses %si, so // can't use another register add \$0xa, %si // offset of saved code in data mov \$0x100, %di // target address mov \$3, %cx // bytes changed /\* copy %cx bytes from  $(% \mathcal{L}_{0})$  to  $(% \mathcal{L}_{1})$  \*/ rep movsb ...

... // saved copy of original application code 0x903: .byte 0xb9 .byte 0x28 .byte 0x4f

#### **Vienna: "fixup"**

...

0x0700: push %cx // initial value of %cx matters?? mov  $\frac{1}{20x8fd}$ , %si // %si  $\leftarrow$  beginning of data mov %si, %dx // save %si // movsb uses %si, so // can't use another register add \$0xa, %si // offset of saved code in data mov \$0x100, %di // target address mov \$3, %cx // bytes changed /\* copy %cx bytes from  $(% \mathcal{L}_{0})$  to  $(% \mathcal{L}_{1})$  \*/ rep movsb

... // saved copy of original application code 0x903: .byte 0xb9 .byte 0x28 .byte 0x4f

#### **Vienna: return**

```
0x08e7:
    pop %cx // restore initial value of %cx, %sp
    xor %ax, %ax // %ax \leftarrow 0
    xor %bx, %bx
    xor %dx, %dx
    xor %si, %si
    // push 0x0100
    mov $0x0100, %di
    push %di
    xor %di, %di // %di \leftarrow 0
    // pop 0x0100 from stack
    // jmp to 0x0100
    ret
```
question: why not just jmp 0x0100 ?

#### **Vienna: infection outline**

Vienna appends code to infected application

where does it read the code come from?

how is code adjusted for new location in the binary? what linker would do

how does it keep files from getting infinitely long?

#### **Vienna: infection outline**

Vienna appends code to infected application

where does it read the code come from?

how is code adjusted for new location in the binary? what linker would do

how does it keep files from getting infinitely long?

#### **quines**

exercise: write a C program that outputs its source code (pseudo-code only okay)

possible in any (Turing-complete) programming language called a "quine"

# **clever quine solution**

```
#include <stdio.h>
char*x="int main(){
       printf(p,10,34,x,34,10,34,p,34,10,x,10);
       }";
char*p="#include <stdio.h>%c
    char*x=%c%s%c;%cchar*p=%c%s%c;
    %c%s%c";
int main(){
    printf(p,10,34,x,34,10,34,p,34,10,x,10);
}
```
some line wrapping for readability — shouldn't be in actual quine

### **clever quine solution**

```
#include <stdio.h>
char*x="int main(){
        printf(p,10,34,x,34,10,34,p,34,10,x,10);
        }";
char*p="#include <stdio.h>%c
    char*x=%c%s printf to fill template:
    %c%s%c";
int main(){
    \frac{\pi}{\pi} in \frac{1}{\pi} (p, 10 x, p = template/constant strings
}
                10 = newline; 34 = double-quote;
```
some line wrapping for readability — shouldn't be in actual quine

### **clever quine solution**

```
#include <stdio.h>
char*x="int main(){
        printf(p,10,34,x,34,10,34,p,34,10,x,10);
        }";
char<sub>*</sub>p="#include <st\overline{translize}char*x=%c%s%c;%ctemplate filled by printf
    %c%s%c";
int main(){
    printf(p,10,34,x,34,10,34,p,34,10,x,10);
}
```
some line wrapping for readability — shouldn't be in actual quine

### **dumb quine solution**

```
#include <stdio.h>
int main(void) {
    char buffer[1024];
    FILE *f = fopen("quire.c", "r");
    size_t bytes = fread(buffer, 1,
                          sizeof(buffer), f);
    fwrite(buffer, 1, bytes, stdout);
    return 0;
}
```
a lot more straightforward!

but "cheating"

### **Vienna copying**

mov \$0x8f9, %si // %si = beginning of virus data

...

- mov \$0x288, %cx // length of virus
- mov \$0x40, %ah // system call # for write

mov %si, %dx

- sub  $\S$ 0x1f9, %dx // %dx = beginning of virus code
- int 0x21 // make write system call

## **Vienna copying**

mov \$0x8f9, %si // %si = beginning of virus data

...

mov \$0x288, %cx // length of virus

mov \$0x40, %ah // system call # for write

mov %si, %dx

sub  $\S$ 0x1f9, %dx // %dx = beginning of virus code

int 0x21 // make write system call